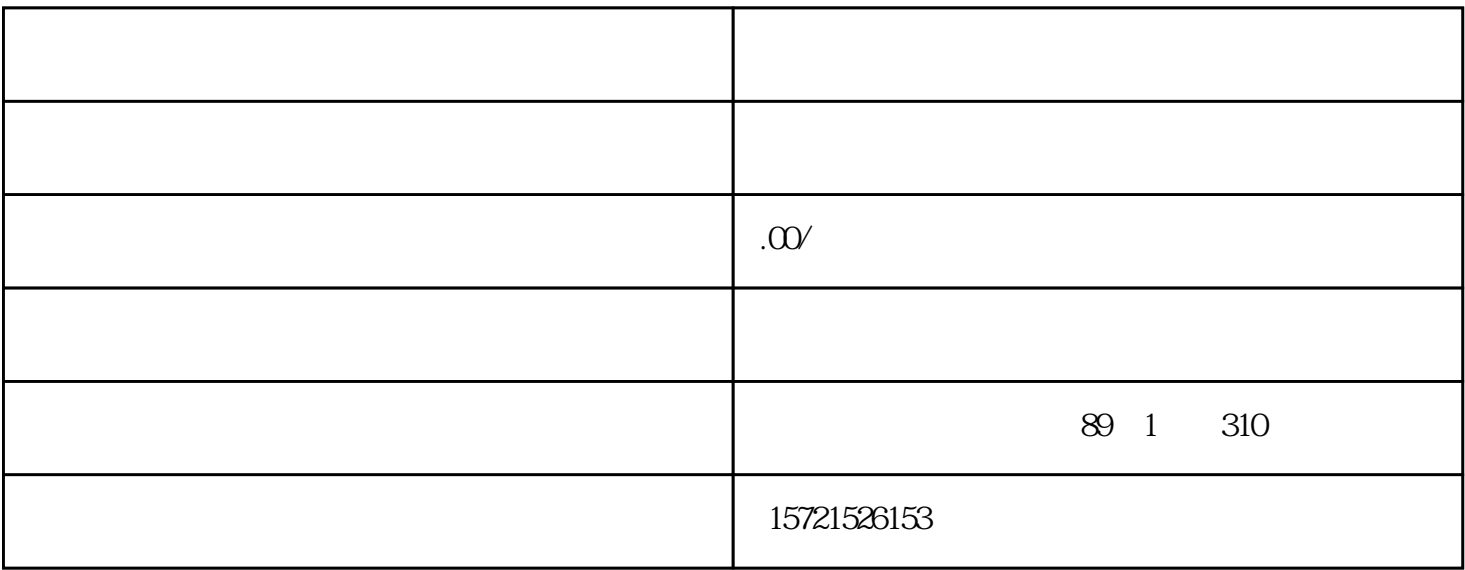

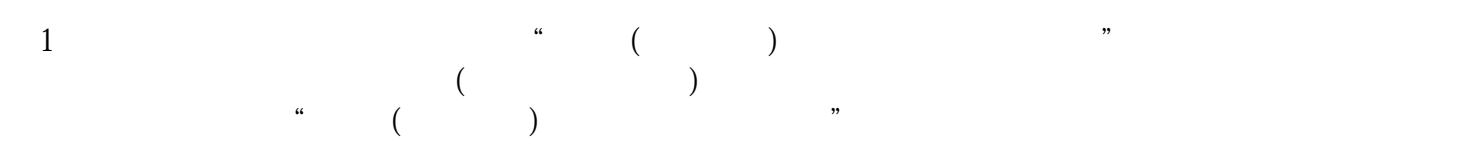

 $2$ 

3、撰写"企业章程",在工商局官网免费下载"企业章程"的样版,改动一下就可以了。规章的由全部

 $4\,$ 

 $5$  (executive executive executive executive executive executive executive executive executive executive executive executive executive executive executive executive executive executive executive executive executive execut

 $3$ 

6、办理营业执照

- $\overline{7}$
- 
- 8、银行开立账户
- 9  $\blacksquare$